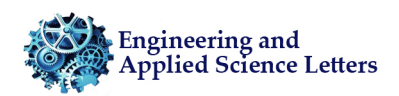

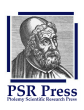

# *Article* **Algorithm analytic-numeric solution for nonlinear gas dynamic partial differential equation**

## **Falade Kazeem Iyanda**

Department of Mathematics, Faculty of Computing and Mathematical Sciences, Kano University of Science and Technology Wudil, P.M.B 3244 Kano State Nigeria.; faladekazeem2016@kustwudil.edu.ng

Received: 30 December 2021; Accepted: 23 June 2022; Published: 30 June 2022.

**Abstract:** In this paper, we formulate a new seven-step algorithm using a modified new iterative method for the numerical solution of the nonlinear gas dynamics equation. Three test cases are considered to demonstrate the feasibility and efficiency of the proposed method. Furthermore, numerical solutions show a good agreement with analytical solutions and some available examples from the available literature.

**Keywords:** Seven steps algorithm; Nonlinear gas dynamics equation; Modified new iterative method (MNIM); Modified new iterative method (MNIA); Analytical solutions.

## **1. Introduction**

**G** as dynamics is the science of the flow of air and other gas and or the notion of bodies through the air and other gas and its effects on physical systems, fluid mechanics, and thermodynamics; this science as dynamics is the science of the flow of air and other gas and or the notion of bodies through the air considers the products of combustion and combustion. The equations of gas dynamics are mathematical expressions based on the natural laws of conservations (mass, momentum, and energy). The study of shock fronts, rare fractions, and contact discontinuities are three major nonlinear wave equations that describe ideal gas dynamics behaviors [\[1\]](#page-6-0). Gas dynamics is synonymous with aerodynamics when the gas field is air, and the subject of study is flight. This is a core interest in aircraft and spacecraft design with their respective propulsion systems. Study in gas dynamics coincides with the developments of transonic and supersonic flight as the aircraft began to travel faster, and the density of air began to change, considerably increasing the air resistance as the airspeed approached the speed of sound. This phenomenon was later identified in wind tunnel experiments as an effect caused by the formation of shock waves around the aircraft. Major advances were made to describe the behavior during and after World War II, and the new understandings of compressible and high-speed flows became theories of gas dynamics [\[2\]](#page-6-1).

In this paper, we consider nonlinear gas dynamic equation in one spatial dimension of the form:

<span id="page-0-0"></span>
$$
\frac{\partial \psi}{\partial t} + \tau \psi \frac{\partial \psi}{\partial x} + \psi (1 - \psi) = g(x, t); \quad 0 \le x \le 1, t > 0,
$$
\n(1)

with the initial condition

$$
\psi(x,t_0) = h(x), \tag{2}
$$

where  $\tau$  is a constant,  $g(x, t)$  and  $h(x)$  are smooth functions. Suppose  $g(x, t) = 0$  the Eq. [\(1\)](#page-0-0) is said to be homogenous. In last the last two decades, several researchers have proposed several analytical and numerical solutions for nonlinear gas-dynamics equation, such as the authors [\[3\]](#page-6-2) presented analytical solution for nonlinear Gas dynamic equation by homotopy analysis method, [\[4\]](#page-6-3) proposed a reliable technique for solving gas dynamic equation using natural homotopy perturbation method, [\[5\]](#page-6-4) employed an efficient technique for solving Gas dynamics equation using the natural decomposition method, [\[6\]](#page-6-5) presented and applied Elzaki transform homotopy perturbation method for solving gas dynamics equation, [\[7\]](#page-6-6) applied decomposition method approach for the numerical solution of nonlinear gas-dynamics equation, Finite difference schemes for solving system equations of gas dynamic in a class of discontinuous functions was presented by [\[8\]](#page-6-7), in [\[9\]](#page-6-8) modified homotopy perturbation method (MHPM) for dynamics Gas equation was discussed and [\[10\]](#page-6-9) applied Laplace variation iteration method to solving the nonlinear Gas dynamics equation.

In this paper, we construct a seven-step algorithm based on the modified new iterative method (MNIM) without using any transformation, linearization, and discretization for solving nonlinear gas-dynamic equation.

#### <span id="page-1-3"></span>**2. Method of solution**

#### **2.1. Modified new iterative method (MNIM)**

The new iterative method (NIM) was proposed [\[11\]](#page-6-10) and further improvement was made and applied to several ordinary differential equations, partial differential equations, and systems of partial differential equations. The MINM offers some certain advantages over routine numerical methods. For example, uses of discretization give rise to rounding off errors causing loss of accuracy and requiring considerable computational length and time. MNIM shows better performance since it does not involve discretization of the variables, is free from rounding off errors, and does not require more computational length to simplify the problems [\[12](#page-6-11)[,13\]](#page-6-12).

Consider the new iterative method (NIM) as a numerical technique for solving an functional equation of the form

<span id="page-1-0"></span>
$$
\psi\left(\bar{x}\right) = f\left(\bar{x}\right) + N\left(\psi\left(\bar{x}\right)\right),\tag{3}
$$

where *N* a nonlinear operator from a Bunch space  $B \rightarrow B$  and  $f(\bar{x})$  is a known function.  $\bar{x} =$  $(x_1, x_2, x_3, ..., x_n)$ . We need to obtain the solution  $\psi(\bar{x})$  of equation [\(3\)](#page-1-0) having the series of the form;

<span id="page-1-1"></span>
$$
\psi\left(\bar{x}\right) = \sum_{i=0}^{\infty} \psi_i\left(\bar{x}\right). \tag{4}
$$

The nonlinear operator which is on the right-hand side of Eq. [\(3\)](#page-1-0) can be decomposed as follow:

<span id="page-1-2"></span>
$$
N\left(\sum_{n=0}^{\infty}\psi_i\left(\bar{x}\right)\right)=N\left(\psi_0\right)+\sum_{i=1}^{\infty}\left\{N\left(\sum_{j=0}^{i}\psi_j\right)-N\left(\sum_{j=0}^{i-1}\psi_j\right)\right\}\left(5\right).
$$
\n(5)

Substituting Eq.  $(4)$  and Eq.  $(5)$  into the Eq.  $(3)$  leads to:

$$
\sum_{i=0}^{\infty} \psi_i(\bar{x}) = f(\bar{x}) + N(\psi_0) + \sum_{i=1}^{\infty} \left\{ N\left(\sum_{j=0}^{i} \psi\right) - N\left(\sum_{j=0}^{i-1} \psi_j\right) \right\}.
$$
 (6)

The recurrence relation is given by

$$
\begin{cases}\n\psi_0 = f, \\
\psi_1 = N(\psi_0), \\
\vdots \\
\psi_{m+1} = N(\psi_0 + \psi_1 + \dots + \psi_m) - N(\psi_0 + \psi_1 + \dots + \psi_{m-1}), \\
m = 1, 2, 3, \dots\n\end{cases} (7)
$$

Then

$$
(\psi_1 + \psi_2 + \ldots + \psi_{m+1}) = N(\psi_0 + \psi_1 + \ldots + \psi_m), \ m = 1, 2, 3, \ldots,
$$
\n(8)

and

$$
\sum_{i=0}^{\infty} \psi_i = f + N \left( \sum_{i=0}^{\infty} \psi_i \right).
$$
 (9)

The q-term approximate solution of equation [\(3\)](#page-1-0) is given by;

$$
\psi = \psi_0 + \psi_1 + \ldots + \psi_{q-1} \,. \tag{10}
$$

The authors [\[14\]](#page-6-13) discussed the modification of NIM by the introduction of source terms into the integral representing  $N(\psi)$  and stated as follows:

- 1. Suppose  $g(x, t)$  is a smooth and nonhomogeneous function of the independent variable, x only, we include it in  $N(\psi)$ .
- 2. Suppose  $g(x,t)$  is a smooth and nonhomogeneous function of the independent variable, x andt, we include it in  $N(\psi)$ .
- 3. Suppose  $g(x, t)$  is a smooth and nonhomogeneous function are of  $x, t$  and both  $x$  and  $t$  then we include in  $N(\psi)$  the terms involving *t* and both *x* and *t*.
- 4. Thus, the MNIM can be applied to obtain the close analytical solution.

#### **2.2. Modified new iterative algorithm (MNIA)**

In order to improve and reduce simplification involve in executing MNIM discussed in Section [2,](#page-1-3) we formulate seven steps algorithm using MAPLE 18 software commands to obtain numerical solution of nonlinear Gas dynamics equation [\(1\)](#page-0-0).

```
Algorithm 1. restart:
Step 1:
Digits:=35;
N := R^+;\tau := R^+;
\psi(x, t_0) := h(x);
\psi [0] := \psi(x, t_0);
Step 2:
GDPDE := value(-\tau * \psi * diff(\psi[0], x) - \psi * (1 - \psi) + g(x, t));\psi [1] := value(int(GDPDE, t = 0...t));
Step 3:
for p from 1 to N do
\psi[p+1] := value((int(((-\tau * (sum(\psi[n], n = 0... p)) * Diff(sum[n], n = 0... p, x) - (sum(\psi[n], n = 0... p)) *(1-sum(\psi[n], n=0...p)) + g(x,t)) ) - (int(((-\tau * (sum(\psi[n], n=0...p-1)) * Diff(sum(\psi[n], n=0...p-1)))1, x) - (sum(\psi[n], n = 0...p-1)) * (1 - sum(\psi[n], n = 0...p-1)) + g(x, t));
end do
Step 4:
Example := evalf(sum(\psi[k], k = 0...N + 1))Step 5: (11)
for i from 0 by 0.2 to 1 do
\psi[i] := evalf(eval(Example, [x = 0.001, t = i]))end do
Step 6:
for i from 0 by 2 to 10 do
N[0] := \text{evalExample}, [x = 0]:
N[2] := eval(Example, [x = 2]);
N[4] := eval(Example, [x = 4]);
N[6] := eval(Example, [x = 6]);
N[8] := eval(Example, [x = 8]);
N[10] := eval(Example, [x = 10]);
end do
Step 7:
\psi [3Dplot] := plot3d(Example, t = −π...π, x = −π...π, grid = [100, 100], color);
\psi [2Dplot] := plot([N[0], N[2], N[4], N[6], N[8], N[10]]), t = 0...40, color
=[red,blue,green,yellow,black,purple],axes=BOXED,title=GDPDE);
ψ [2Dlogplot] := logplot([N[0], N[2], N[4], N[6], N[8], N[10]]), t = 0...40, color
=[red,blue,green,yellow,black,purple],axes=BOXED,title=GDPDE);
\psi [Densityplot] := (Example, t = -100...100, x = 0... -10);
3), Tables 1-31(4(a), 4(b),
4(c), where is the computational length and is a positive constant.
```
#### **3. Numerical examples**

<span id="page-3-2"></span>**Example 1.** Consider the nonlinear nonhomogeneous gas dynamic equation [\[2](#page-6-1)[–4,](#page-6-3)[7,](#page-6-6)[10](#page-6-9)[,15\]](#page-6-15)

<span id="page-3-1"></span>
$$
\frac{\partial \psi}{\partial t} + \frac{1}{2} \frac{\partial^2 \psi}{\partial x} + \psi (1 - \psi) = -e^{t - x}; 0 \le x \le 1, t > 0,
$$
\n(11)

with the initial condition:  $\psi(x,0) = 1 - e^{-x}$ . The analytical solution is given as:

$$
\psi(x,0) = 1 - e^{t-x}.
$$
\n(12)

Compare and apply Eq. [\(11\)](#page-3-1) with Algorithm [1,](#page-2-0) when  $N = 2$ ,  $\tau = \frac{1}{2}$ ,  $g(x, t) = -e^{t-x}$  and  $h(x) = 1 - e^{-x}$ . We obtained approximate solution as follow:

$$
\psi(x,t) = \psi(x,t)_0 + \psi(x,t)_1 + \psi(x,t)_2 \psi(x,t) = 1 - e^{-x} + e^{-x} - e^{t-x} + 0\psi(x,t) = 1 - e^{t-x}.
$$
 (13)

<span id="page-3-0"></span>The numerical solutions for Example [1](#page-3-2) is given in Table [1.](#page-3-0)

| $\psi(x,t)$   | Solution    | Example 1                             |
|---------------|-------------|---------------------------------------|
| (0.001, 0.00) | Analytical  | 0.00099950016662500833194464283234403 |
|               | <b>MNIA</b> | 0.00099950016662500833194464283234403 |
| (0.001, 0.20) | Analytical  | -0.2201819658998724994169694170106571 |
|               | <b>MNIA</b> | -0.2201819658998724994169694170106571 |
| (0.001, 0.40) | Analytical  | -0.4903336186074025654679095480461317 |
|               | <b>MNIA</b> | -0.4903336186074025654679095480461317 |
| (0.001, 0.60) | Analytical  | -0.8202975923459081008581182027221291 |
|               | <b>MNIA</b> | -0.8202975923459081008581182027221291 |
| (0.001, 0.80) | Analytical  | -1.2233164999636086074556190524624456 |
|               | <b>MNIA</b> | -1.2233164999636086074556190524624456 |
| (0.001, 0.10) | Analytical  | -1.7155649053185666873319827333452869 |
|               | <b>MNIA</b> | -1.7155649053185666873319827333452869 |

**Table 1.** Numerical solutions  $\psi(x, t)$  *atx* = 0.001

<span id="page-3-3"></span>**Example 2.** Consider the nonlinear nonhomogeneous gas dynamic equation [\[2](#page-6-1)[–4,](#page-6-3)[7,](#page-6-6)[10](#page-6-9)[,15\]](#page-6-15)

<span id="page-3-4"></span>
$$
\frac{\partial \psi}{\partial t} + \psi \frac{\partial \psi}{\partial x} + \psi (1 - \psi) = -e^{t - x}; \quad 0 \le x \le 1, \ t > 0,
$$
\n(14)

<span id="page-3-5"></span>with the initial condition:  $\psi(x,0) = 1 - e^{-x}$ . The analytical solution is given as

<span id="page-3-6"></span>
$$
\psi(x,t) = 1 - e^{t-x}.
$$
\n(15)

**Table 2.** Numerical solutions  $\psi(x, t)$  *atx* = 0.001

| $\psi(x,t)$   | Solution    | Example 2                              |
|---------------|-------------|----------------------------------------|
| (0.001, 0.00) | Analytical  | 0.00099950016662500833194464283234403  |
|               | <b>MNIA</b> | 0.00099950016662500833194464283234403  |
| (0.001, 0.20) | Analytical  | -0.2201819658998724994169694170106571  |
|               | <b>MNIA</b> | -0.2201819658998724994169694170106571  |
| (0.001, 0.40) | Analytical  | -0.4903336186074025654679095480461317  |
|               | <b>MNIA</b> | -0.4903336186074025654679095480461317  |
| (0.001, 0.60) | Analytical  | -0.8202975923459081008581182027221291  |
|               | <b>MNIA</b> | -0.8202975923459081008581182027221291  |
| (0.001, 0.80) | Analytical  | -1.2233164999636086074556190524624456  |
|               | <b>MNIA</b> | -1.2233164999636086074556190524624456  |
| (0.001, 0.10) | Analytical  | - 1.7155649053185666873319827333452869 |
|               | <b>MNIA</b> | -1.7155649053185666873319827333452869  |

Compare and apply Eq. [\(14\)](#page-3-4) with Algorithm [1,](#page-2-0) when  $N = 2$ ,  $\tau = 1$ ,  $g(x, t) = -e^{t-x}$  and  $h(x) = 1 - e^{-x}$ . We obtain approximate solution as follow:

$$
\psi(x,t) = \psi(x,t)_0 + \psi(x,t)_1 + \psi(x,t)_2 \psi(x,t) = 1 - e^{-x} + e^{-x} - e^{t-x} + 0 \psi(x,t) = 1 - e^{t-x}.
$$
 (16)

The numerical solutions for Example [2](#page-3-3) is given in Table [2.](#page-3-5)

<span id="page-4-2"></span>**Example 3.** Consider the nonlinear homogenous gas dynamic equation  $[2-4,7,10,15]$  $[2-4,7,10,15]$  $[2-4,7,10,15]$  $[2-4,7,10,15]$  $[2-4,7,10,15]$ 

$$
\frac{\partial \psi}{\partial t} + \psi \frac{\partial \psi}{\partial x} + \psi (1 - \psi) = 0; \ 0 \le x \le 1, \ t > 0,
$$
\n
$$
(17)
$$

with the initial condition:  $\psi(x,0) = e^{-x}$ . The analytical solution is given as

$$
\psi(x,0) = e^{t-x} \,. \tag{18}
$$

Compare and apply Eq. [\(15\)](#page-3-6) with Algorithm [1](#page-2-0) when  $N = 15$ ,  $\tau = 1$ ,  $g(x, t) = 0$  and  $h(x) = e^{-x}$ . We obtain approximate solution as

$$
\psi(x,t) = \psi(x,t)_0 + \psi(x,t)_1 + \psi(x,t)_2 + \ldots + \psi(x,t)_{15}\psi(x,t) = e^{-x}\left(1 + t + \frac{t^2}{2!} + \frac{t^3}{3!} + \frac{t^4}{4!} + \ldots + \frac{t^{15}}{15!}\right).
$$

<span id="page-4-0"></span>The numerical solutions for Example [3](#page-4-2) is given in Table [3.](#page-4-0)

**Table 3.** Numerical solutions  $\psi(x, t)$  *atx* = 0.001

| $\psi(x,t)$   | Solution    | Example 3                             |
|---------------|-------------|---------------------------------------|
| (0.001, 0.00) | Analytical  | 0.99900049983337499166805535716765597 |
|               | <b>MNIA</b> | 0.99900049983337499166805535716765597 |
| (0.001, 0.20) | Analytical  | 1.22018196589987249941696941701065712 |
|               | <b>MNIA</b> | 1.22018196589987249941696941328796801 |
| (0.001, 0.40) | Analytical  | 1.49033361860740256546790954804613177 |
|               | <b>MNIA</b> | 1.49033361860740256546741607307804137 |
| (0.001, 0.60) | Analytical  | 1.82029759234590810085811820272212919 |
|               | <b>MNIA</b> | 1.82029759234590810036634516523928928 |
| (0.001, 0.80) | Analytical  | 2.22331649996360860745561905246244569 |
|               | <b>MNIA</b> | 2.22331649996360854127633798922881128 |
| (0.001, 0.10) | Analytical  | 2.71556490531856668733198273334528698 |
|               | <b>MNIA</b> | 2.71556490531856371400530255152074189 |

<span id="page-4-1"></span>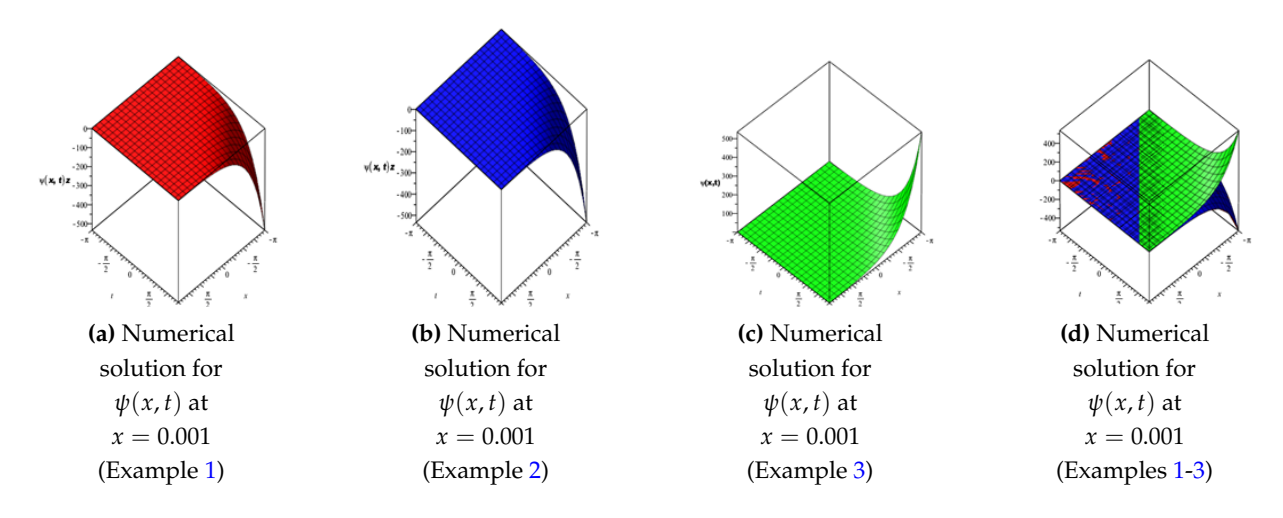

**Figure 1.** Depict 3D plot numerical solutions and multiple 3D plots for gas flow for Example [1,](#page-3-2) Example [2](#page-3-3) and Example [3.](#page-4-2)

<span id="page-5-0"></span>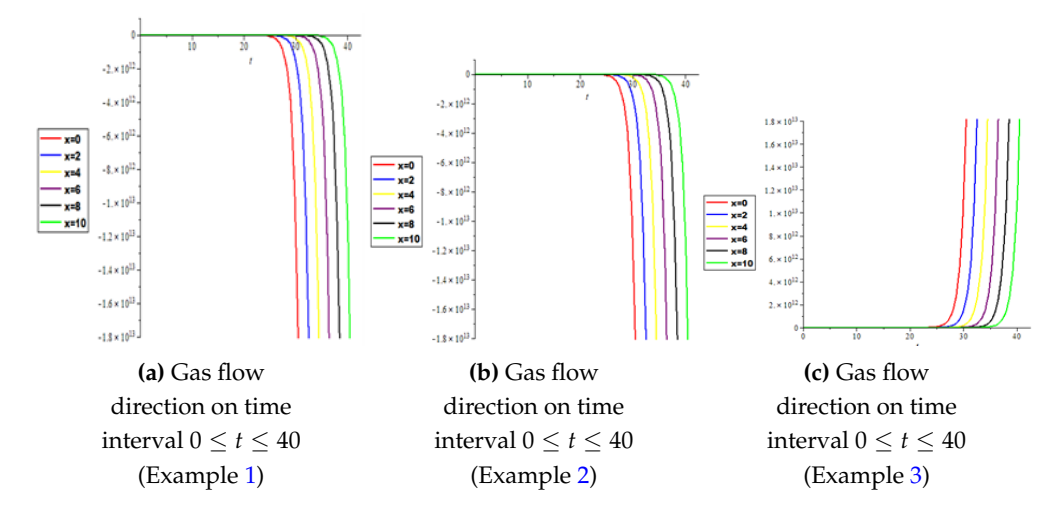

**Figure 2.** Depict 2D plot numerical solutions for gas flow on time interval 0 ≤ *t* ≤ 40 Example [1,](#page-3-2) Example [2](#page-3-3) and Example [3.](#page-4-2)

<span id="page-5-1"></span>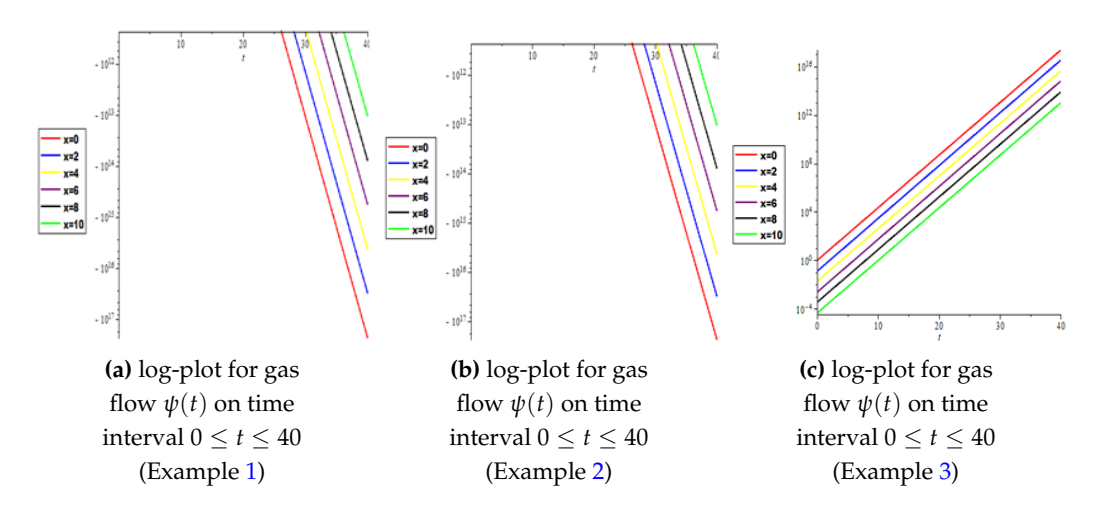

**Figure 3.** Depict 2D log-plot numerical solutions for gas flow on time interval 0 ≤ *t* ≤ 40 Example [1,](#page-3-2) Example [2](#page-3-3) and Example [3.](#page-4-2)

## **4. Conclusion**

In this paper, the modified new iterative algorithm (MNIA) was formulated and applied to obtain analytic-numeric solutions to the homogeneous and nonhomogeneous nonlinear gas-dynamics equation. The proposed algorithm gave analytic-numeric solutions of the three examples considered with high accuracy and good agreement with analytical solutions. The Figures  $1(a)$  $1(a)$ ,  $1(b)$ ,  $1(c)$ ,  $1(d)$  depicts numerical solutions on a 3Dplot pertain to gas dynamics flow in fluid mechanics and thermodynamics, Figures [2\(](#page-5-0)a), [2\(](#page-5-0)b), [2\(](#page-5-0)c) depict the 2D plot of gas flow in a given time interval, while 2D Logarithm-plots are presented in Figures [3\(](#page-5-1)a), [3\(](#page-5-1)b), [3\(](#page-5-1)c) and Figures [4\(](#page-6-14)a), [4\(](#page-6-14)b), [4\(](#page-6-14)c) demonstrated the density-plots direction of the gas flow in a gas chamber. Moreover, from the computational point of view, the proposed algorithm is faster in convergence rate, powerful and efficient in finding analytical and approximate solutions for similar nonlinear differential equations arising in applied sciences and engineering.

<span id="page-6-14"></span>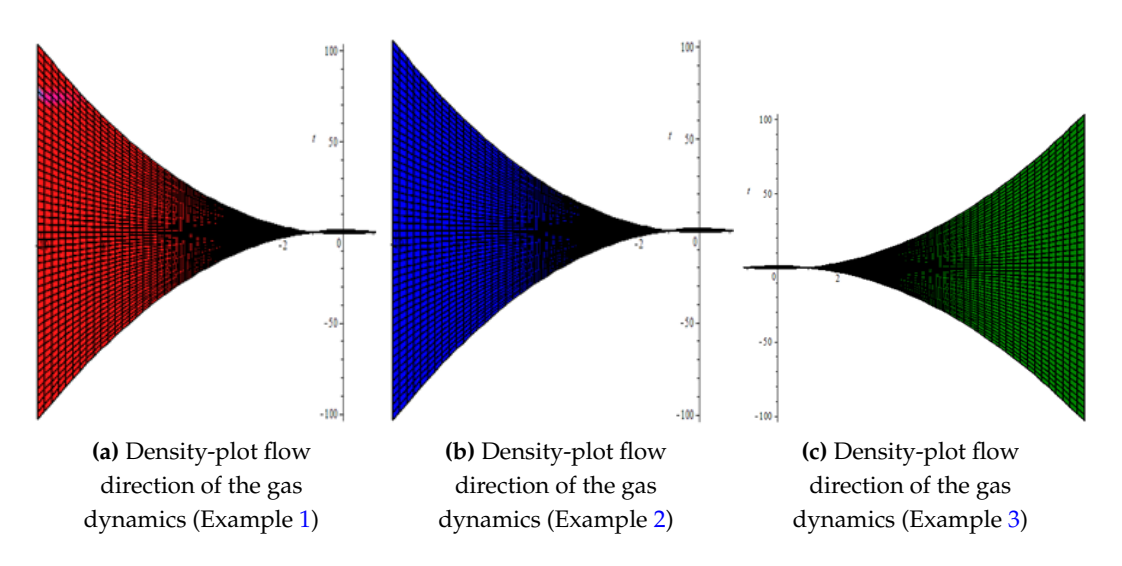

**Figure 4.** Demonstrate the density-plot profile direction of gas dynamics flow Example [1,](#page-3-2) Example [2](#page-3-3) and Example [3.](#page-4-2)

**Conflicts of Interest:** "The author declares no conflict of interest."

#### **References**

- <span id="page-6-0"></span>[1] Aminikhah, H., & Jamalian, A. (2013). Numerical approximation for nonlinear gas dynamic equation. *International Journal of Partial Differential Equations, 2013*, Article ID 846749. [https://doi.org/10.1155/2013/846749.](https://doi.org/10.1155/2013/846749)
- <span id="page-6-1"></span>[2] Nikkar, A. (2012). A new approach for solving gas dynamic equation. *Acta Technica Corviniensis-Bullettin of Engineering, Tome V Fascicule 4*, 1-4.
- <span id="page-6-2"></span>[3] Hossein, J., Changbum C., Seifi, S., & Saeidy, M. (2009). Analytical solution for nonlinear Gas dynamic equation by homotopy analysis method. *Applications and Applied Mathematics: An International Journal, 4*(1), 149- 154.
- <span id="page-6-3"></span>[4] Adesina, K. A. (2017). A reliable technique for solving gas dynamic equation using natural homotopy perturbation method. *Global Journal of Science Frontier Research: F Mathematics and Decision Sciences, 17*(6), 1-9.
- <span id="page-6-4"></span>[5] Shehu, M., & Sabuwa, M.K. (2014). An efficient technique for solving Gas dynamics equation using the natural decomposition method. *International Mathematical Forum, 9*(24), 1177 - 1190.
- <span id="page-6-5"></span>[6] PremKiran, G. B., & Pradhan, V. H. (2013). Elzaki transform homotopy perturbation method for solving gas dynamics equation. *International Journal of Research in Engineering and Technology, 2*(12), 260-264.
- <span id="page-6-6"></span>[7] Evans, D. J. & Bulut, H. (2002). A new approach to the gas dynamics equation: an application of the decomposition method. *International Journal of Computer Mathematics, 79*(7), 817-822.
- <span id="page-6-7"></span>[8] Rasulov, M., & Karaguler,T. (2003).Finite difference schemes for solving system equations of gas dynamic in a class of discontinuous functions. *Applied Mathematics and Computation, 143*(1), 145-164.
- <span id="page-6-8"></span>[9] Mohiuddin, G. (2015). Modified homotopy perturbation method (MHPM) for dynamics gas equation. *Mathematical Theory and Modelling, 5*(6), 173-175.
- <span id="page-6-9"></span>[10] Joseph, B. Y., Stevy, M. M. & Gabriel, B. (2020). Application of Laplace variation iteration method to solving the nonlinear Gas dynamics equation. *American Journal of Mathematical and Computer Modelling, 5*(4), 127-133.
- <span id="page-6-10"></span>[11] Daftardar-Gejji, V., & Jafari, H. (2006). Solving a system of nonlinear equations using new iterative method. *Journal of Mathematics Analysis and Application. 316*, 753–763.
- <span id="page-6-11"></span>[12] Bhalekar, S., & Daftardar–Gejji, V. (2008). New iterative method: application to partial differential equations. *Applied Mathematics and Computation, 203*(2), 778-783.
- <span id="page-6-12"></span>[13] Zead, Y., & Ali, A. (2018). Application new iterative method for solving nonlinear Burger' s equation and coupled Burger's equations. *IJCSI International Journal of Computer Science, 15*(3), 31-35.
- <span id="page-6-13"></span>[14] Yaseen, M., & Samraiz, M. (2012). The modified new iterative method for solving linear and nonlinear Klein-Gordon equations. *Applied Mathematical Sciences, 6*(60), 2979-2987.
- <span id="page-6-15"></span>[15] Elzaki, S. M. (2014). Exact solution of nonlinear gas dynamic equation using projected differential transform method. *International Journal of Innovation in Science and Mathematics, 2*(5), 442-444.

### **Appendix: Maple 18 software code for MNIA Example [1](#page-3-2)**

#### **Algorithm 2.** *with(plots);*

*animate, animate3d, animatecurve, arrow, changecoords, complexplot, complexplot3d, conformal, conformal3d, contourplot, contourplot3d, coordplot, coordplot3d, densityplot, display, dualaxisplot, fieldplot, fieldplot3d, gradplot, gradplot3d, implicitplot, implicitplot3d, inequal, interactive, interactiveparams, intersectplot, listcontplot, listcontplot3d, listdensityplot, listplot, listplot3d, loglogplot, logplot, matrixplot, multiple, odeplot, pareto, plotcompare, pointplot, pointplot3d, polarplot, polygonplot, polygonplot3d, polyhedra\_supported, polyhedraplot, rootlocus, semilogplot, setcolors, setoptions, setoptions3d, spacecurve, sparsematrixplot, surfdata, textplot, textplot3d, tubeplot*

```
restart; Digits:=35;
Digits:=35
N:=2;
N:=2
h := 1 - e^{-x}; \tau := \frac{1}{2}; g := e^{t-x}; \psi[0] := hh := 1 - e^{-x}\tau := \frac{1}{2}g := e^{t-x}\psi_0 = 1 - e^{-x}GDPDE := value(-\tau \cdot Diff((\psi[0])^2, x) + (\psi[0]) \cdot (1 - (\psi[0])) - g)GDPDE := -e^{t-x}\psi[1] := value(Int(GDPDE, t = 0..t))\psi_1 := e^{-x} - e^{t-x}for m from 1 to N do
\psi[m+1] := value(Int(-\pi \cdot Diff(sum(\psi[n], n = 0..m)^2, x) + (sum(\psi[n], n = 0..m)) \cdot (1 - (sum(\psi[n], n = 0..m)^2, x))(0..m)) - g, t - 0..t) - Int(-\tau \cdot Diff(sum(\psi[n], n = 0..m-1)^2, x) + (sum(\psi[n], n = 0..m-1)) \cdot (1 -(sum(\psi[n], n = 0..m - 1))) - g, t = 0..t)end do
\psi_2 := 0\psi_3 := 0Example[1] := evalf(sum(\psi[k], k = 0..N + 1));Example_1 := 1. -1.e^{t-1.x}for i from 0 by 0.2 to 1 do ψ[i] :=evalf(eval(Example[1],[x=0.001,t=i]));end do
ψ0 := 0.00099950016662500833194464283234403
ψ<sub>0.2</sub> := −0.2201819658998724994169694170106571
ψ<sub>0.4</sub> := −0.4903336186074025654679095480461317
ψ0.6 := −0.8202975923459081008581182027221291
ψ<sub>0.8</sub> := −1.2233164999636086074556190524624456ψ<sub>1.0</sub> := −1.7155649053185666873319827333452869
N[0] := eval(Example[1], x = 0);
N[1] := eval(Example[1], x = 2);N[2] := eval(Example[1], x = 4);N[3] := eval(Example[1], x = 6);N[4] := eval(Example[1], x = 8);N[5] := eval(Example[1], x = 10);N_0 := 1. - 1.e^tN_1 := 1. - 1.e^{t-2}N_2 := 1. - 1.e^{t-4}N_3 := 1. - 1.e^{t-6}N_4 := 1. - 1.e^{t-8}N_5 := 1. - 1.e^{t-10}plot3d(Example[1],x=-Pi..Pi,t=-Pi..Pi,grid=[100,100],color="red")
plot([N[0],N[1],N[2],N[3],N[4],N[5]],t=0..40,color=[red,blue,yellow,purple, black,green],axes=BOXED,title="Example
1 GDPDE")
```
*logplot([N[0],N[1],N[2],N[3],N[4],N[5]],t=0..40,color=[red,blue,yellow,purple, black,green],axes=BOXED,title="Example 1 GDPDE")*

*densityplot(Example1,x=0,t=-100..100,colorstyle=red;*

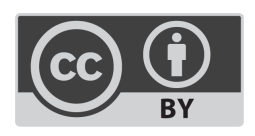

© 2022 by the authors; licensee PSRP, Lahore, Pakistan. This article is an open access article distributed under the terms and conditions of the Creative Commons Attribution (CC-BY) license [\(http://creativecommons.org/licenses/by/4.0/\)](http://creativecommons.org/licenses/by/4.0/).